# MixAll: Clustering Mixed data with Missing Values

Serge Iovleff

University Lille 1

#### Abstract

The Clustering project is a part of the **STK++** library (Iovleff 2012) that can be accessed from R (R Development Core Team 2013) using the **MixAll** package. It is possible to cluster Gaussian, gamma, categorical, Poisson, or a combination of these models in case of mixed data. Moreover, if there is missing values in the original data set, these missing values will be imputed during the estimation process. These imputations can be biased estimators or Monte-Carlo estimators of the Maximum A Posteriori (MAP) values depending of the algorithm used.

Keywords: R, C++, STK++, Clustering, missing values.

# 1. Introduction

The Clustering project in  $\mathsf{STK}++$  implements a set of mixture model allowing to perform clustering on various data set using generative models. There is five kinds of generative models implemented:

- 1. the diagonal Gaussian mixture models (8 models), see sections 3.1 and 4.1,
- 2. the gamma mixture models (24 models), see sections 3.4 and 4.3,
- 3. the categorical mixture models (4 models), see sections 3.2 and 4.2,
- 4. the Poisson mixture models (6 models), see sections 3.3 and 4.4.

and a special model called "mixed data" allowing to cluster mixed data sets using conditional independence between the different kinds of data, see sections 3.5 and 4.5.

These models and the estimation algorithms can take into account missing values. It is thus possible to use these models in order to cluster, but also to complete data set with missing values.

The MixAll package provides an access in (R Development Core Team 2013) to the STK++ (Iovleff 2012) C++ part of the library dedicated to clustering.

In this paper we will first give a general introduction about mixture models and the different algorithms, initialization methods and strategies that can be used in order to estimate parameters of mixture models (Section 2). In Section 3 we present the different mixture models implemented in STK++ that can be estimated using MixAll. Finally we give examples of clustering on real data set in Section 4.

## 2. MixAll Modeling and Estimation Tools

#### 2.1. Short Introduction to Mixture Models

Let  $\mathcal{X}$  be an arbitrary measurable space and let  $\mathbf{x} = {\mathbf{x}_1, ..., \mathbf{x}_n}$  be *n* independent vectors in  $\mathcal{X}$  such that each  $\mathbf{x}_i$  arises from a probability distribution with density (a mixture model)

$$f(\mathbf{x}_i|\theta) = \sum_{k=1}^{K} p_k h(\mathbf{x}_i|\boldsymbol{\lambda}_k, \boldsymbol{\alpha})$$
(1)

where the  $p_k$ 's are the mixing proportions  $(0 < p_k < 1 \text{ for all } k = 1, ..., K \text{ and } p_1 + ... + p_K = 1)$ ,  $h(\cdot | \boldsymbol{\lambda}_k, \boldsymbol{\alpha})$  denotes a *d*-dimensional distribution parameterized by  $\boldsymbol{\lambda}_k$  and  $\boldsymbol{\alpha}$ . The parameters  $\boldsymbol{\alpha}$  are not dependent from *k* and are common to all the components of the mixture. The vector parameter to be estimated is  $\boldsymbol{\theta} = (p_1, \ldots, p_K, \boldsymbol{\lambda}_1, \ldots, \boldsymbol{\lambda}_K, \boldsymbol{\alpha})$  and is chosen to maximize the observed log-likelihood

$$L(\theta|\mathbf{x}_1,\ldots,\mathbf{x}_n) = \sum_{i=1}^n \ln\left(\sum_{k=1}^K p_k h(\mathbf{x}_i|\boldsymbol{\lambda}_k,\boldsymbol{\alpha})\right).$$
(2)

In case there is missing data, that is some  $\mathbf{x}_i$  are split in observed values  $\mathbf{x}_i^o$  and missing values  $\mathbf{x}_i^m$ , the log-likelihood to maximize should be the integrated log-likelihood

$$L(\theta|\mathbf{x}_1^o,\ldots,\mathbf{x}_n^o) = \sum_{i=1}^n \int \ln\left(\sum_{k=1}^K p_k h(\mathbf{x}_i^o,\mathbf{x}_i^m|\boldsymbol{\lambda}_k,\boldsymbol{\alpha})\right) d\mathbf{x}_i^m.$$
 (3)

In package **MixAll**, this quantity is approximated using a Monte-Carlo estimator by the SEM or the SemiSEM algorithms and by a biased estimator by the EM or the CEM algorithms.

It is well known that for a mixture distribution, a sample of indicator vectors or labels  $\mathbf{z} = \{\mathbf{z}_1, ..., \mathbf{z}_n\}$ , with  $\mathbf{z}_i = (z_{i1}, ..., z_{iK})$ ,  $z_{ik} = 1$  or 0, according to the fact that  $\mathbf{x}_i$  is arising from the kth mixture component or not, is associated to the observed data  $\mathbf{x}$ . The sample  $\mathbf{z}$  is *latent* so that the maximum likelihood estimation of mixture models is traditionally performed via the EM algorithm Dempster *et al.* (1997) or by a stochastic version of EM called SEM (see Mclachlan and Peel (2000)), or by a k-means like algorithm called CEM. In MixAll package it is also possible to use an algorithm called SemiSEM which is an intermediate between the EM and SEM algorithm. In case there is no missing values, SemiSEM and EM are equivalents (except that the SemiSEM algorithm will run all the iterations as it does not stop using a tolerance).

### 2.2. Estimation Algorithms

#### EM algorithm

Starting from an initial arbitrary parameter  $\theta^0$ , the *m*th iteration of the EM algorithm consists of repeating the following I (if there exists missing values), E and M steps.

• I step: The missing values  $\mathbf{x}_i^m$  are imputed using the current MAP value given by the current value  $\theta^{m-1}$  of the parameter.

• **E step:** The current conditional probabilities that  $z_{ik} = 1$  for i = 1, ..., n and k = 1, ..., K are computed using the current value  $\theta^{m-1}$  of the parameter:

$$t_{ik}^{m} = t_{k}^{m}(\mathbf{x}_{i}|\theta^{m-1}) = \frac{p_{k}^{m-1}h(\mathbf{x}_{i}|\boldsymbol{\lambda}_{k}^{m-1}, \boldsymbol{\alpha}^{m-1})}{\sum_{l=1}^{K} p_{l}^{m-1}h(\mathbf{x}_{i}|\boldsymbol{\lambda}_{l}^{m-1}, \boldsymbol{\alpha}^{m-1})}.$$
(4)

• M step: The maximum likelihood estimate  $\theta^m$  of  $\theta$  is updated using the conditional probabilities  $t_{ik}^m$  as conditional mixing weights. It leads to maximize

$$L(\theta|\mathbf{x}_1,\ldots,\mathbf{x}_n,\mathbf{t}^m) = \sum_{i=1}^n \sum_{k=1}^K t_{ik}^m \ln\left[p_k h(\mathbf{x}_i|\boldsymbol{\lambda}_k,\boldsymbol{\alpha})\right],$$
(5)

where  $\mathbf{t}^m = (t_{ik}^m, i = 1, \dots, n, k = 1, \dots, K)$ . Updated expression of mixture proportions are, for  $k = 1, \dots, K$ ,

$$p_k^m = \frac{\sum_{i=1}^n t_{ik}^m}{n}.$$
 (6)

Detailed formula for the updating of the  $\lambda_k$ 's and  $\alpha$  are depending of the component parameterization and are detailed in section 3.

The EM algorithm may converge to a local maximum of the observed data likelihood function, depending on starting values.

## SEM algorithm

The SEM algorithm is a stochastic version of EM incorporating between the E and M steps a restoration of the unknown component labels  $\mathbf{z}_i$ , i = 1, ..., n, by drawing them at random from their current conditional distribution. Starting from an initial parameter  $\theta^0$ , an iteration of SEM consists of three steps.

- **I step:** The missing values are simulated using the current value  $\theta^{m-1}$  of the parameter and current conditional probabilities  $t_{ik}^{m-1}$ .
- E step: The conditional probabilities  $t_{ik}^m$   $(1 \le i \le n, 1 \le k \le K)$  are computed for the current value of  $\theta^{m-1}$  as in

the E step of EM algorithm (equation 4).

- S step: Generate labels  $\mathbf{z}^m = {\{\mathbf{z}_1^m, ..., \mathbf{z}_n^m\}}$  by assigning each point  $\mathbf{x}_i$  at random to one of the mixture components according to the categorical distribution with parameter  $(t_{ik}^m, 1 \le k \le K)$ .
- **M step:** The maximum likelihood estimate of  $\theta$  is updated using the generated labels by maximizing

$$L(\theta|\mathbf{x}_1,\ldots,\mathbf{x}_n,\mathbf{t}^m) = \sum_{i=1}^n \sum_{k=1}^K z_{ik}^m \ln\left[p_k h(\mathbf{x}_i|\boldsymbol{\lambda}_k,\boldsymbol{\alpha})\right],\tag{7}$$

SEM does not converge point wise. It generates a Markov chain whose stationary distribution is more or less concentrated around the maximum likelihood parameter estimator. A natural parameter estimate from a SEM sequence  $\bar{\theta} = (\theta^r)_{r=1,\dots,R}$  is the mean  $\sum_{r=1}^R \theta^r / R$  of the iterates values.

At the end of the algorithm, the missing values will be imputed using the MAP value given by the averaged estimator  $\bar{\theta}$ .

### SemiSEM algorithm

The SemiSEM algorithm is a stochastic version of EM incorporating a restoration of the missing values  $\mathbf{x}_i^m$ , i = 1, ..., n by drawing them at random from their current conditional distribution. Starting from an initial parameter  $\theta^0$ , an iteration of SemiSEM consists of three steps.

- I step: The missing values are simulated using the current value  $\theta^{m-1}$  and current conditional probabilities  $t_{ik}^{m-1}$  of the parameter as in SEM (2.2.2) algorithm.
- **E step:** The conditional probabilities  $t_{ik}^m$   $(1 \le i \le n, 1 \le k \le K)$  are computed for the current value of  $\theta^{m-1}$ .
- M step: The maximum likelihood estimate of  $\theta$  is updated by maximizing conditional probabilities  $t_{ik}^m$  as conditional mixing weights as in the EM algorithm.

If there is no missing values, SemiSEM algorithm is equivalent to EM algorithm. If there is missing values, SemiSEM does not converge point wise. It generates a Markov chain whose stationary distribution is more or less concentrated around the maximum likelihood parameter estimator. A natural parameter estimate from a SemiSEM sequence  $(\theta^r)_{r=1,...,R}$  is the mean  $\bar{\theta} = \sum_{r=1}^{R} \theta^r / R$  of the iterates values.

At the end of the algorithm, missing values are imputed using the MAP value given by the averaged estimator  $\bar{\theta}$ .

### CEM algorithm

This algorithm incorporates a classification step between the E and M steps of EM. Starting from an initial parameter  $\theta^0$ , an iteration of CEM consists of three steps.

- I step: Missing values are imputed using the current MAP value given by the current value  $\theta^{m-1}$  and current conditional probabilities  $t_{ik}^{m-1}$  of the parameter as in the EM (2.2.1) algorithm.
- E step: The conditional probabilities  $t_{ik}^m$   $(1 \le i \le n, 1 \le k \le K)$  are computed for the current value of  $\theta$  as done in the E step of EM algorithm.
- C step: Generate labels  $\mathbf{z}^m = {\mathbf{z}_1^m, ..., \mathbf{z}_n^m}$  by assigning each point  $\mathbf{x}_i$  to the component maximizing the conditional probability  $(t_{ik}^m, 1 \le k \le K)$ .
- M step: The maximum likelihood estimate of  $\theta$  are computed as done in the M step of SEM (2.2.2) algorithm.

CEM is a *K*-means-like algorithm and contrary to EM, it converges in a finite number of iterations. CEM is not maximizing the observed log-likelihood L (2) but is maximizing in  $\theta$ 

and  $\mathbf{z}_1, \ldots, \mathbf{z}_n$  the complete data log-likelihood

$$CL(\theta, \mathbf{z}_1, \dots, \mathbf{z}_n | \mathbf{x}_1, \dots, \mathbf{x}_n) = \sum_{i=1}^n \sum_{k=1}^K z_{ik} \ln[p_k h(\mathbf{x}_i | \boldsymbol{\lambda}_k)].$$
(8)

where the missing component indicator vector  $\mathbf{z}_i$  of each sample point is included in the data set. As a consequence, CEM is not expected to converge to the maximum likelihood estimate of  $\theta$  and yields inconsistent estimates of the parameters especially when the mixture components are overlapping or are in disparate proportions (see Mclachlan and Peel (2000), Section 2.21).

### Creating an Algorithm

All the algorithms (EM, SEM, CEM and SemiSEM) are encoded in a S4 class and can be created using the utility function clusterAlgo. This function takes as input three parameters:

- algo: name of the algorithm ("EM", "SEM", "CEM" or "SemiSEM"). Default value is "EM".
- nbIteration: maximal number of iteration to perform. Default value is 200.
- epsilon: threshold to use in order to stop the iterations (not used by the SEM and SemiSEM algorithms).

```
> clusterAlgo()
```

## 2.3. Initialization Methods

All the estimation algorithms need a first value of the parameter  $\theta$ . There is three kinds of initialization that can be performed: either by generating directly random parameters, or by using random classes labels/random fuzzy classes and estimating  $\theta^0$ . In order to prevent unlucky initialization, multiple initialization with a limited number of an algorithm are performed and the best initialization (in the likelihood sense) is conserved. This initialization method can appear to be disappointing in a large dimension setting because the domain parameter to be explored becomes very large or when the number of mixture components is large Baudry and Celeux (2015).

The initialization step is encoded in a S4 class and can be created using the utility function clusterInit. This function takes as input four parameters:

- method: name of the initialization to perform ("random", "class" or "fuzzy"). Default value is "class"
- nbInit number of initialization to do. Default value is 5.
- algo name of the algorithm to use during the limited estimation steps (see also 2.2). Default value is "EM".
- nblteration maximal number of iteration to perform during the initialization algorithm. Default values is 20.
- epsilon threshold to use in order to stop the iterations. Default value is 0.01.
- > clusterInit()

> clusterInit(method="random", nbInit= 2, algo="CEM", nbIteration=10,epsilon=1e-04)

### 2.4. Estimation Strategy

A strategy is a way to find a good estimate of the parameters of a mixture model and to avoid local maxima of the likelihood function. A strategy is an efficient three steps Search/Run/Select way for maximizing the likelihood:

1. Build a search method for generating nbShortRun initial positions. This is based on the initialization method we describe previously.

2. Run a short algorithm for each initial position.

3. Select the solution providing the best likelihood and launch a long run algorithm from this solution.

A strategy is encoded in a S4 class and can be created using the utility function clusterStrategy(). This function have no mandatory argument but the default strategy can be tuned. In table 1 the reader will find a summary of all the input parameters of the clusterStrategy() function.

| Input Parameter  | Description                                                                       |
|------------------|-----------------------------------------------------------------------------------|
| nbTry            | Integer defining the number of tries. nbTry must be a positive                    |
|                  | integer. Default value is 1.                                                      |
| nbInit           | Integer defining the number of initialization to do during the                    |
|                  | initialization step. Default is 5.                                                |
| initAlgo         | String with the estimation algorithm to use in the ini-                           |
|                  | tialization step. Possible values are "EM", "SEM", "CEM",                         |
|                  | "SemiSEM". Default value is "EM".                                                 |
| nbInitIteration  | Integer defining the maximal number of iteration in                               |
|                  | initAlgo algorithm. nbInitIteration can be 0. Default                             |
|                  | value is 20.                                                                      |
| initEpsilon      | Real defining the epsilon value for the initial algorithm.                        |
|                  | initEpsilon is not used by the "SEM" and "SemiSEM" al-                            |
|                  | gorithms. Default value is 0.01.                                                  |
| nbShortRun       | Integer defining the number of short run to perform (re-                          |
|                  | member the strategy launch an initialization step before each                     |
|                  | short run, so you get nbShortRun*nbInit initialization). De-<br>fault value is 5. |
| ah ant Dun Al na | String with the estimation algorithm to use in short run(s).                      |
| shortRunAlgo     | Possible values are "EM", "SEM", "CEM", "SemiSEM". Default                        |
|                  | value is "EM".                                                                    |
| nbShortIteration | Integers defining the maximal number of iterations in a short                     |
|                  | run. Default value is 100.                                                        |
| shortEpsilon     | Real defining the epsilon value in a short run. It is not used                    |
|                  | if shortRunAlgo is "SEM" or "SemiSEM". Default value is le-                       |
|                  | 04.                                                                               |
| longRunAlgo      | String with the estimation algorithm to use for the long run.                     |
|                  | Possible values are "EM", "SEM", "CEM" or "SemiSEM". De-                          |
|                  | fault value is "EM".                                                              |
| nbLongIteration  | Integers defining the maximal number of iterations in the the                     |
|                  | long run. Default value is 1000.                                                  |
| longEpsilon      | Real defining the epsilon value in the long run. It is not used                   |
|                  | if longRunAlgo is "SEM" or "SemiSEM". Default value is 1e-                        |
|                  | 07.                                                                               |

Table 1: List of all the input parameters of the clusterStrategy() function.

```
> clusterStrategy()
```

```
* number of init
                 5
               =
* algorithm
                 FМ
               =
* number of iterations = 20
* epsilon
               = 0.01
*** short Algorithm :
* algorithm
                 ΕM
               =
* number of iterations = 100
* epsilon
               = 1e-04
*** long algorithm :
* algorithm
               = EM
* number of iterations = 1000
* epsilon
               = 1e-07
*****
```

Users have to take care that there will be nbInit × nbShortRun starting points  $\theta^0$  during the estimation process. The default generate randomly fifty times  $\theta^0$ .

The strategy class is very flexible and allow to tune the estimation process. There is two defined utility functions for the end-user:

- the clusterFastStrategy for impatient users,
- the clusterSemiSEMStrategy for user with missing values.

For impatient user, the clusterFastStrategy furnish results very quickly. The accuracy of the result is not guaranteed if the model is quite difficult to estimate (overlapping class for examples).

```
> clusterFastStrategy()
```

```
*****
*** Cluster Strategy:
* number of try
                = 1
* number of short run = 2
*****
*** Initialization :
* method = class
* number of init
               = 3
         = EM
* algorithm
* number of iterations = 5
         = 0.01
* epsilon
******
*** short Algorithm :
* algorithm
               = EM
* number of iterations = 10
* epsilon
              = 0.001
```

The function clusterSemiSEMStrategy is highly recommended if there is missing values int the data set. The "SemiSEM" algorithm simulate the missing values and computes a Monte-Carlo estimator of the  $\theta$  parameter during the iterations allowing to get unbiased estimators.

```
> clusterSemiSEMStrategy()
```

```
*****
*** Cluster Strategy:
* number of try = 2
* number of short run = 5
*** Initialization :
* method = class
* number of init = 5
* algorithm = SEMISEM
* number of iterations = 20
       = 0
* epsilon
*** short Algorithm :
* algorithm
         = SEMISEM
* number of iterations = 50
* epsilon
         = 0
******
*** long algorithm :
* algorithm
         = SEMISEM
* number of iterations = 400
* epsilon
         = 0
******
```

# 3. Implemented Mixture Models

### 3.1. Multivariate (diagonal) Gaussian Mixture Models

A Gaussian density on  $\mathbb{R}$  is a density of the form:

$$f(x;\mu,\sigma) = \frac{1}{\sqrt{2\pi\sigma}} \exp\left\{-\frac{(x-\mu)^2}{2\sigma^2}\right\} \quad \sigma > 0.$$
(9)

A joint diagonal Gaussian density on  $\mathbb{R}^d$  is a density of the form:

$$h(\mathbf{x};\boldsymbol{\mu},\boldsymbol{\sigma}) = \prod_{j=1}^{d} f(x^{j};\boldsymbol{\mu}^{j},\sigma^{j}) \quad \sigma^{j} > 0.$$
(10)

The parameters  $\boldsymbol{\mu} = (\mu^1, \dots, \mu^d)$  are the position parameters and the parameters  $\boldsymbol{\sigma} = (\sigma^1, \dots, \sigma^d)$  are the standard-deviation parameters. Assumptions on the standard-deviation parameters among the variables and the components lead to define five families of mixture model.

Let us write a multidimensional Gaussian mixture model in the from Gaussian\_s\* with s\*, the different ways to parameterize the standard-deviation parameters of a Gaussian mixture:

- sjk means that we have one standard-deviation parameter for each variable in each component,
- **sk** means that the standard-deviation parameters are the same for all the variables inside a component,
- sj means that the standard-deviation parameters are different for each variable but are equals between the components,
- and finally **s** means that the standard-deviation parameters are all equals.

The <code>gaussian\_pk\_sjk</code> model is the most general model and has a density function of the form

$$f(\mathbf{x}|\theta) = \sum_{k=1}^{K} p_k \prod_{j=1}^{d} g(x_i^j | \mu_k^j, \sigma_k^j).$$

$$(11)$$

On the other side, the gaussian\_p\_s model is the most parsimonious model and has a density function of the form

$$f(\mathbf{x}|\theta) = \sum_{k=1}^{K} \frac{1}{K} \prod_{j=1}^{d} g(x_i^j | \mu_k^j, \sigma).$$
(12)

It is possible to get a vector with all Gaussian mixture model names using the clusterDiagGaussianNames function.

```
> clusterDiagGaussianNames()
```

```
[1] "gaussian_pk_sjk" "gaussian_pk_sj" "gaussian_pk_sk" "gaussian_pk_s"
[5] "gaussian_p_sjk" "gaussian_p_sj" "gaussian_p_sk" "gaussian_p_s"
```

```
> clusterDiagGaussianNames("all", "equal", "free")
```

```
[1] "gaussian_pk_sk" "gaussian_p_sk"
```

```
> clusterValidDiagGaussianNames(c("gaussian_pk_sjk","gaussian_p_ljk"))
```

[1] FALSE

MixAll: Clustering data

## 3.2. Multivariate categorical Mixture Models

A Categorical probability distribution on a finite space  $\mathcal{X} = \{1, ..., L\}$  is a probability distribution of the form:

$$P(x=l) = p_l \quad p_l > 0, \, l \in \mathcal{X},\tag{13}$$

with the constraint  $p_1 + \ldots + p_L = 1$ .

A joint Categorical probability distribution on  $\mathcal{X}^d$  is a probability distribution of the form:

$$P(\mathbf{x} = (x_1, \dots, x_d)) = \prod_{j=1}^d p_{x_j}^j$$
(14)

The parameters  $\mathbf{p} = (p^1, \dots, p^d)$  are the probabilities of the possibles outcomes. Assumptions on the probabilities among the variables and the components lead to define two families of mixture model.

It is possible to get a vector with all Gaussian model names using the clusterDiagGaussianNames function.

It is possible to get a vector with all categorical mixture model names using the clusterCategoricalNames function.

```
> clusterCategoricalNames()
```

```
[1] "categorical_pk_pjk" "categorical_pk_pk" "categorical_p_pjk"
[4] "categorical_p_pk"
```

```
> clusterCategoricalNames("all", "equal")
```

```
[1] "categorical_pk_pk" "categorical_p_pk"
```

```
> clusterValidCategoricalNames(c("categorical_pk_pjk","categorical_p_pk"))
```

[1] TRUE

### 3.3. Multivariate Poisson Mixture Models

A Poisson probability distribution is a probability over  $\mathbb{N}$  of the form

$$p(k;\lambda) = \frac{\lambda^k}{k!} e^{-\lambda} \quad \lambda > 0.$$
(15)

A joint Poisson probability on  $\mathbb{N}^d$  is a probability distribution of the form

$$h(\mathbf{x}; \boldsymbol{\lambda}) = \prod_{j=1}^{d} p(x^{j}; \lambda^{j}) \quad \lambda^{j} > 0.$$
(16)

The parameters  $\lambda = (\lambda^1, \dots, \lambda^d)$  are the mean parameters. Assumptions on the mean among the variables and the components lead to define three families of mixture model.

University Lille 1

The  $poisson_pk_ljk$  is the most general Poisson model and has a probability distribution of the form

$$f(\mathbf{x}|\theta) = \sum_{k=1}^{K} p_k \prod_{j=1}^{d} h(x^j; \lambda_k^j).$$
(17)

The poisson\_p\_lk is the most parsimonious Poisson model and has a probability distribution of the form

$$f(\mathbf{x}|\theta) = \sum_{k=1}^{K} \frac{1}{K} \prod_{j=1}^{d} h(x^j; \lambda_k).$$
(18)

The poisson\_pk\_ljlk is an intermediary model for the number of parameters and has a density of the form

$$f(\mathbf{x}|\theta) = \sum_{k=1}^{K} p_k \prod_{j=1}^{d} h(x^j; \lambda_j \lambda_k).$$
(19)

It is possible to get a vector with all Poisson mixture model names using the clusterPoissonNames function.

### > clusterPoissonNames()

```
[1] "poisson_pk_ljk" "poisson_pk_lk" "poisson_pk_ljlk" "poisson_p_ljk"
[5] "poisson_p_lk" "poisson_p_ljlk"
```

> clusterPoissonNames("all","proportional")

```
[1] "poisson_pk_ljlk" "poisson_p_ljlk"
```

```
> clusterValidPoissonNames(c("poisson_pk_ljk", "poisson_p_ljlk"))
```

[1] TRUE

### 3.4. Multivariate Gamma Mixture Models

A gamma density on  $\mathbb{R}_+$  is a density of the form:

$$g(x;a,b) = \frac{(x)^{a-1} e^{-x/b}}{\Gamma(a)(b)^a} \quad a > 0, \quad b > 0.$$
 (20)

A joint gamma density on  $\mathbb{R}^{d}_{+}$  is a density of the form:

$$h(\mathbf{x}; \mathbf{a}, \mathbf{b}) = \prod_{j=1}^{d} g(x^{j}; a^{j}, b^{j}) \quad a^{j} > 0, \quad b^{j} > 0.$$
(21)

The parameters  $\mathbf{a} = (a^1, \ldots, a^d)$  are the shape parameters and the parameters  $\mathbf{b} = (b^1, \ldots, b^d)$  are the scale parameters. Assumptions on the scale and shape parameters among the variables and the components lead to define twelve families of mixture model. Let us write a multidimensional gamma mixture model in the form gamma\_a\*\_b\* with a\* (resp. b\*), the different ways to parameterize the shape (resp. scale) parameters of a gamma mixture:

|                        | ajk           | ak           | aj           | a           |
|------------------------|---------------|--------------|--------------|-------------|
| bjk                    | gamma_ajk_bjk | gamma_ak_bjk | gamma_aj_bjk | gamma_a_bjk |
|                        | (2dK)         | (dK + K)     | (dK+d)       | (dK+1)      |
| $\mathbf{b}\mathbf{k}$ | gamma_ajk_bk  | gamma_ak_bk  | gamma_aj_bk  | gamma_a_bk  |
|                        | (dK+K)        | (2K)         | (K+d)        | (K+1)       |
| bj                     | gamma_ajk_bj  | gamma_ak_bj  | NA           | NA          |
|                        | (dK+d)        | (K+d)        |              |             |
| b                      | gamma_ajk_b   | gamma_ak_b   | NA           | NA          |
|                        | (dK+1)        | (K+1)        |              |             |

Table 2: The twelve multidimensional gamma mixture models. In parenthesis the number of parameters of each model.

- ajk (resp. bjk) means that we have one shape (resp. scale) parameter for each variable and for each component,
- ak (resp. bk) means that the shape (resp. scale) parameters are the same for all the variables inside a component,
- aj (resp. bj) means that the shape (resp. scale) parameters are different for each variable but are equals between the components,
- and finally a (resp. b) means that the shape (resp. scale) parameters are the same for all the variables and all the components.

The models we can build in this way are summarized in the table 2, in parenthesis we give the number of parameters of each models.

The gamma\_ajk\_bjk model is the most general and have a density function of the form

$$f(\mathbf{x}_{i}|\theta) = \sum_{k=1}^{K} p_{k} \prod_{j=1}^{d} g(x_{i}^{j}|a_{k}^{j}, b_{k}^{j}).$$
(22)

All the other models can be derived from this model by dropping the indexes in j and/or k from the expression (22). For example the mixture model gamma\_aj\_bk has a density function of the form

$$f(\mathbf{x}_{i}|\theta) = \sum_{k=1}^{K} p_{k} \prod_{j=1}^{d} g(x_{i}^{j}|a^{j}, b^{k}).$$
(23)

It is possible to get a vector with all gamma mixture model names using the clusterGammaNames function.

### > clusterGammaNames()

| [1]  | "gamma_p_ajk_bjk"  | "gamma_p_ajk_bk"  | "gamma_p_ajk_bj"  | "gamma_p_ajk_b"  |
|------|--------------------|-------------------|-------------------|------------------|
| [5]  | "gamma_p_ak_bjk"   | "gamma_p_ak_bk"   | "gamma_p_ak_bj"   | "gamma_p_ak_b"   |
| [9]  | "gamma_p_aj_bjk"   | "gamma_p_aj_bk"   | "gamma_p_a_bjk"   | "gamma_p_a_bk"   |
| [13] | "gamma_pk_ajk_bjk" | "gamma_pk_ajk_bk" | "gamma_pk_ajk_bj" | "gamma_pk_ajk_b" |
| [17] | "gamma_pk_ak_bjk"  | "gamma_pk_ak_bk"  | "gamma_pk_ak_bj"  | "gamma_pk_ak_b"  |
| [21] | "gamma_pk_aj_bjk"  | "gamma_pk_aj_bk"  | "gamma_pk_a_bjk"  | "gamma_pk_a_bk"  |

```
Serge Iovleff
```

```
> clusterGammaNames("all", "equal", "free", "free", "all")
```

```
[1] "gamma_p_ak_bjk" "gamma_p_ak_bj" "gamma_pk_ak_bjk" "gamma_pk_ak_bj"
```

```
> clusterValidGammaNames(c("gamma_pk_aj_bk","gamma_p_ajk_bjk"))
```

[1] TRUE

# 3.5. Mixed Data Mixture Models

Mixed Data mixture models are special models allowing to cluster mixed data sets assuming conditional independency. More precisely, assume that the observation space is of the form  $\mathcal{X} = \mathcal{X}_1 \times \mathcal{X}_2 \times \ldots \mathcal{X}_L$ . Then it is assumed that each  $\mathbf{x}_i$  arises from a mixture probability distribution with density

$$f(\mathbf{x}_i = (\mathbf{x}_{1i}, \mathbf{x}_{2i}, \dots, \mathbf{x}_{Li})|\theta) = \sum_{k=1}^{K} p_k \prod_{l=1}^{L} h^l(\mathbf{x}_{li}|\boldsymbol{\lambda}_{lk}, \boldsymbol{\alpha}_l).$$
(24)

The density functions (or probability distribution functions)  $h^l(.|\boldsymbol{\lambda}_{lk}, \boldsymbol{\alpha}_l)$  can be any implemented model (Gaussian, Poisson,...).

# 4. Clustering with MixAll

Cluster analysis can be performed with the functions

- 1. clusterDiagGaussian for diagonal Gaussian mixture models,
- 2. clusterCategorical for Categorical mixture models,
- 3. clusterPoisson for Poisson mixture models,
- 4. clusterGamma for gamma mixture models,
- 5. clusterMixedData for MixedData mixture models.

These functions have a common set of parameters with default values given in the table 3.

| Input Parameter | Description                                                     |
|-----------------|-----------------------------------------------------------------|
| nbCluster       | Numeric. A vector with the number of clusters to try. De-       |
|                 | fault is 2.                                                     |
| strategy        | A Strategy object containing the strategy to run. Call          |
|                 | clusterStrategy() (see 2.4) method by default.                  |
| criterion       | A string defining the model selection criterion to use. The     |
|                 | best model is the one with the lowest criterion value. Possible |
|                 | values: "AIC", "BIC", "ICL". Default is "ICL".                  |
| nbCore          | An integer defining the number of processor to use. Default     |
|                 | is 1, 0 for all cores.                                          |

Table 3: List of common parameters of the clustering functions.

## 4.1. Clustering Multivariate (diagonal) Gaussian Mixture Models

Multivariate Gaussian data (without correlations) can be clustered using the clusterDiagGaussian function.

This function has one mandatory argument: a matrix or data.frame x. In Table 4 the reader will find a summary of all the specific input parameters of this function with its default value.

| Input Parameter | Description                                                   |  |
|-----------------|---------------------------------------------------------------|--|
| data            | Matrix or data frame                                          |  |
| models          | A vector object defining the list of models to estimate. Call |  |
|                 | clusterDiagGaussianNames() by default (see 3.1).              |  |

Table 4: List of all the specific parameters of the clusterDiagGaussian function.

We illustrate this function with the well known geyser data set (Azzalini and Bowman (1990),Härdle (1991)).

```
> data(geyser);
> x = as.matrix(geyser); n <- nrow(x); p <- ncol(x);</pre>
> # add missing values at random
> indexes <- matrix(c(round(runif(10,1,n)), round(runif(10,1,p))), ncol=2);</pre>
> x[indexes] <- NA;</pre>
> model <- clusterDiagGaussian(data=x, nbCluster=3, strategy = clusterFastStrategy())</pre>
> summary(model)
******
* model name
               = gaussian_pk_s
* nbSample
               = 272
* nbCluster
                  З
                =
               = -9360.975
* lnLikelihood
* nbFreeParameter= 74
* criterion name = ICL
* criterion value= 19142.35
*****
> missingValues(model)
              value
  row col
1
   47
        1
           2.037023
2
  128
        1
           4.383385
  150
           2.037023
3
        1
4
 191
        1 4.383360
5 227
        1 4.171835
6
  257
        1 4.171835
        2 54.448001
7
   36
8
   51
        2 84.584220
```

10 257 2 75.313296

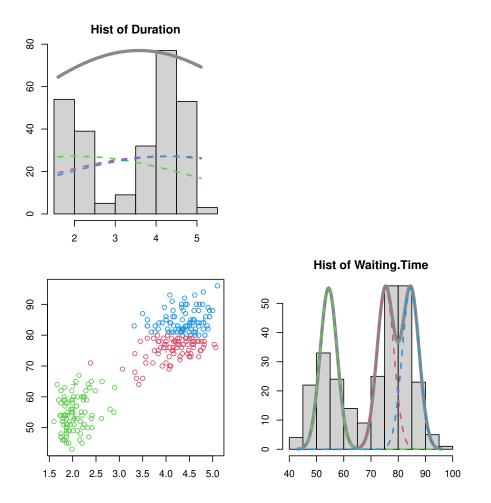

# 4.2. Clustering Multivariate categorical Mixture Models

Categorical (nominal) data can be clustered using the clusterCategorical function.

This function has one mandatory argument: a data.frame or matrix  $\mathbf{x}$ . The matrix  $\mathbf{x}$  can contain characters (nominal values), these characters will be mapped as integer using the factor function.

In Table 5 the reader will find a summary of all the specific input parameters of this function with its default value.

| Input Parameter | Description                                    |
|-----------------|------------------------------------------------|
| data            | Matrix or data frame                           |
| models          | A vector defining the models to estimate. Call |
|                 | clusterCatgoricalNames() by default (see 3.2). |

Table 5: List of all the specific parameters of the clusterCategorical function.

We illustrate this function with the birds data set.

```
> data(birds)
> x = as.matrix(birds); n <- nrow(x); p <- ncol(x);</pre>
> indexes <- matrix(c(round(runif(10,1,n)), round(runif(10,1,p))), ncol=2);</pre>
> x[indexes] <- NA;</pre>
> model <- clusterCategorical(data=x, nbCluster=2)</pre>
> summary(model)
* model name
            = categorical_pk_pjk
* nbModalities = 4
*****
* levels =
[1] "female, male "
[2] "none , poor pronounced, pronounced , very pronounced"
[3] "dotted, none "
                                   [4] "black , black & white, white
[5] "few , many, none"
******
            = 69
* nbSample
* nbCluster = 2
* lnLikelihood = -341.0991
* nbFreeParameter= 37
* criterion name = ICL
* criterion value= 838.9536
******
```

```
> missingValues(model)
```

|    | row | col | value |
|----|-----|-----|-------|
| 1  | 22  | 1   | 1     |
| 2  | 20  | 2   | 3     |
| 3  | 25  | 2   | 2     |
| 4  | 27  | 3   | 1     |
| 5  | 28  | 3   | 1     |
| 6  | 55  | 3   | 2     |
| 7  | 62  | 3   | 2     |
| 8  | 27  | 5   | 3     |
| 9  | 48  | 5   | 3     |
| 10 | 51  | 5   | 3     |

> plot(model)

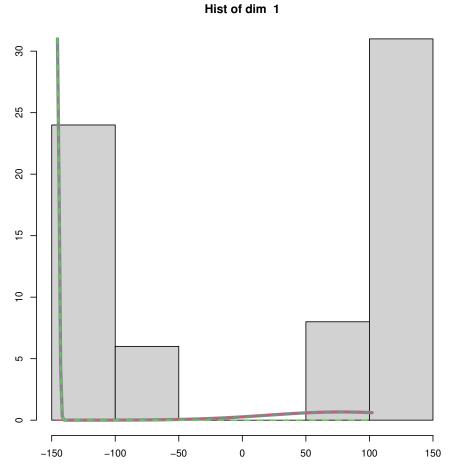

Categorical mixture models are plotted using the logistic latent representation.

## 4.3. Clustering Multivariate gamma Mixture Models

Gamma data can be clustered using the clusterGamma function.

This function has one mandatory argument: a data.frame or matrix  $\mathbf{x}$ .

In Table 6 the reader will find a summary of all the specific input parameters of this function with its default value.

| Input Parameter | Description                                    |
|-----------------|------------------------------------------------|
| data            | Matrix or data frame                           |
| models          | A vector defining the models to estimate. Call |
|                 | clusterGammaNames() by default (see $3.4$ ).   |

Table 6: List of all the specific parameters of the clusterGamma function.

```
> data(geyser);
> x = as.matrix(geyser); n <- nrow(x); p <- ncol(x);
> indexes <- matrix(c(round(runif(10,1,n)), round(runif(10,1,p))), ncol=2);
> x[indexes] <- NA;</pre>
```

```
> model <- clusterGamma(data=x, nbCluster=3, strategy = clusterFastStrategy())
> summary(model)
```

```
*****
```

- \* model name = gamma\_pk\_ajk\_bjk
- \* nbSample = 272
- \* nbCluster = 3
- \* lnLikelihood = -1117.435
- \* nbFreeParameter= 14
- \* criterion name = ICL
- \* criterion value= 2332.212

> missingValues(model)

|   | row | col | value     |
|---|-----|-----|-----------|
| 1 | 38  | 1   | 4.335802  |
| 2 | 131 | 1   | 2.019405  |
| 3 | 133 | 1   | 2.019405  |
| 4 | 169 | 1   | 2.019405  |
| 5 | 241 | 1   | 4.334096  |
| 6 | 119 | 2   | 54.103295 |
| 7 | 184 | 2   | 80.703753 |
| 8 | 211 | 2   | 54.103307 |
| 9 | 261 | 2   | 80.709326 |
| 9 | 201 | Z   | 00.109520 |

> plot(model)

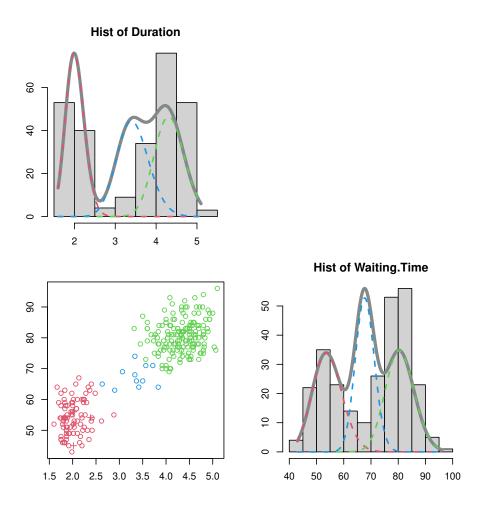

## 4.4. Clustering Multivariate Poisson Models

Poisson data (count data) can be clustered using the clusterPoisson function.

This function has one mandatory argument: a data.frame or matrix  $\mathbf{x}$ .

In Table 7 the reader will find a summary of all the specific input parameters of this function with its default value.

| Input Parameter | Description                                    |
|-----------------|------------------------------------------------|
| data            | Matrix or data frame                           |
| models          | A vector defining the models to estimate. Call |
|                 | clusterPoissonNames() by default (see 3.3).    |

Table 7: List of all the specific parameters of the clusterPoisson function.

```
> data(DebTrivedi)
> dt <- DebTrivedi[1:500, c(1, 6,8, 15)]
> model <- clusterPoisson( data=dt, nbCluster=3, strategy = clusterFastStrategy())
> summary(model)
```

```
* model name
              = poisson_pk_lk
                 500
* nbSample
              =
* nbCluster
                 З
              =
* lnLikelihood
              =
                 -32699.52
* nbFreeParameter=
                 46
* criterion name =
                 ICL
                 65739.06
* criterion value=
*****
```

```
> missingValues(model)
```

row col value

```
> plot(model)
```

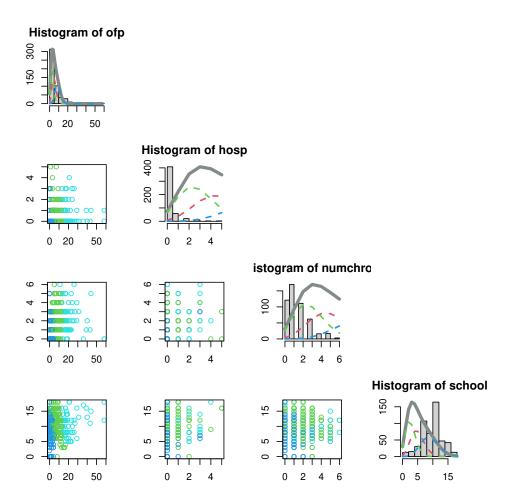

## 4.5. Clustering Mixed data sets

Mixed data sets can be clustered using the clusterMixedData function. The original mixed data set has to be split in multiple homogeneous data sets and each one associated to a mixture model name.

In Table 8 the reader will find a summary of all the specific input parameters of this function with its default value.

| Input Parameter | Description                                                 |  |
|-----------------|-------------------------------------------------------------|--|
| data            | A list containing the homogeneous data sets (matrices       |  |
|                 | and/or data.frames). All the data sets must have the same   |  |
|                 | number of rows.                                             |  |
| models          | A vector of character and of same length than data contain- |  |
|                 | ing the model names to fit to each data set (see 3.5).      |  |

Table 8: List of all the specific parameters of the clusterMixedData function.

```
> data(HeartDisease.cat)
> data(HeartDisease.cont)
> ldata = list(HeartDisease.cat,HeartDisease.cont);
> lnames = c("categorical_pk_pjk","gaussian_pk_sjk")
> model <- clusterMixedData(ldata, lnames, nbCluster=3, strategy = clusterFastStrategy())</pre>
> summary(model)
* model name = categorical_pk_pjk
* model name = gaussian_pk_sjk
* nbSample
              = 303
* nbCluster
              = 3
* lnLikelihood = -7445.534
* nbFreeParameter= 77
* criterion name = ICL
* criterion value= 15561.8
> missingValues(model)
[[1]]
    row col value
[1,] 167
         7
              1
[2,] 193
         7
              1
[3,] 288
         7
              1
[4,] 303
         7
              1
[5,] 88
         8
              1
[6,] 267
         8
              1
[[2]]
    row col value
> plot(model)
```

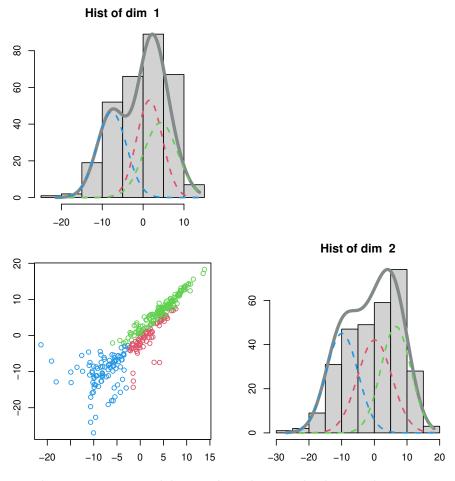

MixedData mixture models are plotted using the logistic latent representation.

# 5. Prediction with MixAll

A classifier is a rule that assigns to an observation  $\mathbf{x}$  a guess or estimate of what the unobserved label z actually was. It is possible to predict label observations (and to estimate missing values) of a data set using a mixture model estimated by **MixAll** using the **clusterPredict** function. If there is no missing data, label of an observation  $\mathbf{x}$  is computed with the Bayes classifier

$$\hat{z} = \arg\max_{k} \frac{\hat{p}_{k}h(\mathbf{x}|\boldsymbol{\lambda}_{k}, \hat{\boldsymbol{\alpha}})}{\sum_{l=1}^{K} \hat{p}_{l}h(\mathbf{x}_{l}|\hat{\boldsymbol{\lambda}}_{l}, \hat{\boldsymbol{\alpha}})}$$

If there is missing data, this classifier cannot be used directly and **MixAll** use a Monte Carlo algorithm in order to estimate jointly the missing values and latent label. The Monte Carlo algorithm can be tuned using the utility function clusterAlgoPredict. This function takes as input three parameters:

- algo: name of the algorithm ("EM" or "SemiSEM"). Default value is "EM". Note that this default value give faster results but can produce biased estimators.
- nbIterBurn: number of burning iterations to perform. Default value is 50.

- nbIterLong: number of iteration to perform. Default value is 100. The simulated values are averaged (in the continuous case) or majority chosen (in the discrete case) at the end of the iterations.
- epsilon: threshold to use in order to stop the iterations (not used by SemiSEM algorithm). Default value is 1e 07.

```
> clusterAlgoPredict()
```

```
******
*** MixAll ClusterAlgoPredict:
* algorithm
           = EM
* burn iterations =
             50
* long iterations = 100
* epsilon
           = 1e-07
> clusterAlgo(algo="SemiSEM",nbIteration=100)
*****
*** MixAll ClusterAlgo:
* algorithm
                 SEMISEM
               =
* number of iterations =
                 100
* epsilon
               = 1e-07
*****
```

The EM algorithm consists of repeating the following  ${\bf I}$  and  ${\bf E}$  steps using the estimated parameter value  $\hat{\theta}$ 

- I step: Missing values  $\mathbf{x}_i^m$  are imputed using MAP value.
- E step: Current conditional probabilities that  $z_{ik} = 1$  for i = 1, ..., n and k = 1, ..., K are computed:

$$t_{ik}^{m} = \frac{\hat{p}_{k} h(\mathbf{x}_{i} | \boldsymbol{\lambda}_{k}, \hat{\boldsymbol{\alpha}})}{\sum_{l=1}^{K} \hat{p}_{l} h(\mathbf{x}_{i} | \hat{\boldsymbol{\lambda}}_{l}, \hat{\boldsymbol{\alpha}})}.$$
(25)

The EM algorithm may converge to a local maximum of the observed data likelihood function, depending on starting values. The SemiSEM algorithm replaces the I step by a simulation step (S step) (see 2.2 section).

The following example use the famous iris data set (Fisher (1936))

```
> data(iris)
> x = as.matrix(iris[1:4])
> indexes <- sample(1:nrow(x), nrow(x)/2)
> train <- x[ indexes,]
> test <- x[-indexes,]
> model1 <- clusterDiagGaussian( data =train, nbCluster=2:3, models=c( "gaussian_p_sjk"))
> ## compute prediction for test and compare
> model2 <- clusterPredict(test, model1)
> table(model2@zi, as.integer(iris$Species[-indexes]))
```

Remember that original labels are known up to a permutation.

# References

- Azzalini A, Bowman AW (1990). "A look at some data on the Old Faithful geyser." Applied Statistics, pp. 357–365.
- Baudry JP, Celeux G (2015). "EM for mixtures." Statistics and Computing, 25(4), 713–726.
- Brent RP (1973). "Some Efficient Algorithms for Solving Systems of Nonlinear Equations." *j-SIAM-J-NUMER-ANAL*, **10**(2), 327–344. ISSN 0036-1429 (print), 1095-7170 (electronic).
- Dempster A, Laird N, Rubin D (1997). "Maximum Likelihood from Incomplete Data with the EM Algorithm (with discussion)." Journal of the Royal Statistical Society, Series B, 39, 1.
- Fisher RA (1936). "The Use Of Multiple Measurements In Taxonomic Problems." Annals of Eugenics, 7(2), 179-188. doi:10.1111/j.1469-1809.1936.tb02137.x. https: //onlinelibrary.wiley.com/doi/pdf/10.1111/j.1469-1809.1936.tb02137.x. URL https://onlinelibrary.wiley.com/doi/abs/10.1111/j.1469-1809.1936.tb02137.x.
- Härdle W (1991). Smoothing techniques: with implementation in S. Springer Science & Business Media.
- Iovleff S (2012). "The Statitiscal ToolKit." http://www.stkpp.org/.
- Mclachlan G, Peel D (2000). *Finite Mixture Models*. Wiley Series in Probability and Statistics, 1 edition. Wiley-Interscience. ISBN 9780471006268. URL http://www.worldcat.org/isbn/0471006262.
- R Development Core Team (2013). R: A Language and Environment for Statistical Computing. R Foundation for Statistical Computing, Vienna, Austria. URL http://www. R-project.org/.

## A. M step computation for the Gaussian models

For all the M Step, the mean is updated using the following formula

$$\boldsymbol{\mu}_k = \frac{1}{t_{.k}} \sum_{i=1}^n t_{ik} \mathbf{x}_i,$$

with  $t_{k} = \sum_{i=1}^{n} t_{ik}$ , for k = 1, ..., K.

## A.1. M Step of the gaussian sjk model

Using the equation (5) and dropping the constant, we obtain that we have to maximize in  $\boldsymbol{\sigma} = (\sigma_k^j)^2$ , for  $j = 1, \ldots, d$  and  $k = 1, \ldots, K$  the expression

$$l(\boldsymbol{\sigma}|\mathbf{x}_1,\dots,\mathbf{x}_n,\mathbf{t}^m) = \sum_{i=1}^n \sum_{k=1}^K t_{ik}^m \sum_{j=1}^d \left[ -\frac{1}{(\sigma_k^j)^2} (x_i^j - \hat{\mu}_j^k)^2 - \log((\sigma_k^j)^2) \right].$$
 (26)

For this model, the variance is updated using the formula:

$$(\hat{\sigma}_k^j)^2 = \frac{1}{t_{\cdot k}} \sum_{i=1}^n t_{ik} (x_i^j - \hat{\mu}_k^j)^2.$$

### A.2. M Step of the gaussian sk model

For this model, the variance is updated using the formula:

$$(\hat{\sigma}_k)^2 = \frac{1}{dt_{.k}} \sum_{j=1}^d \sum_{i=1}^n t_{ik} (x_i^j - \hat{\mu}_k^j)^2.$$

## A.3. M Step of the gaussian sj model

For this model, the variance is updated using the formula:

$$(\hat{\sigma}^j)^2 = t_{ik} (x_i^j - \mu_k^j)^2.$$

### A.4. M Step of the gaussian s model

For this model, the variance is updated using the formula:

$$\hat{\sigma}^2 = \frac{1}{nd} \sum_{i=1}^n \sum_{k=1}^K t_{ik} \|\mathbf{x}_i - \boldsymbol{\mu}_k\|^2$$

### A.5. M Step of the gaussian sjsk model

Using the equation (5) and dropping the constant, we obtain that we have to maximize in  $\boldsymbol{\sigma} = (\sigma^j)^2 (\sigma_k)^2$ , for  $j = 1, \ldots, d$  and  $k = 1, \ldots, K$  the expression

$$l(\boldsymbol{\sigma}|\mathbf{x}_{1},\dots,\mathbf{x}_{n},\mathbf{t}^{m}) = \sum_{i=1}^{n} \sum_{k=1}^{K} t_{ik}^{m} \sum_{j=1}^{d} \left[ -\frac{1}{(\sigma^{j}\sigma_{k})^{2}} (x_{i}^{j} - \hat{\mu}_{j}^{k})^{2} - \log((\sigma^{j}\sigma_{k})^{2}) \right].$$
(27)

# B. M step computation for the Gamma models

In this section, given the array **t** of conditional probabilities, we will write  $t_{k} = \sum_{i=1}^{n} t_{ik}$ , for  $k = 1, \ldots, K$  and will denote

$$\bar{x}_{k}^{j} = \frac{1}{t_{.k}} \sum_{i=1}^{n} t_{ik} x_{i}^{j},$$

the k-th pondered mean of the j-th observation, and by

$$(\overline{\log(x)})_k^j = \frac{1}{t_{\cdot k}} \sum_{i=1}^n t_{ik} \log(x_i^j),$$

the k-th pondered log-mean of the j-th observation.

Replacing h by its expression in the equation (5) and summing in i, the M-step for the twelve gamma mixture models defined in table (2) is equivalent to maximize the following expression

$$l(A,B) = \sum_{k=1}^{K} \sum_{j=1}^{d} t_{.k} \left( A(\overline{\log(x)})_{k}^{j} - \frac{\bar{x}_{k}^{j}}{B} - \log(\Gamma(A)) - A\log(B) \right),$$
(28)

with  $A \in \{a, a^j, a_k, a^j_k\}$  and  $B \in \{b, b^j, b_k, b^j_k\}$ .

We now describe the various derivatives and for each models explicit the maximum likelihood equations to solve. Taking the derivative with respect to B:

• If  $B = b_k^j$  then

$$\frac{dl}{db_k^j} = t_{.k} \left( \frac{\bar{x}_k^j}{b^2} - \frac{A}{b} \right) \text{ and thus } \hat{b}_k^j = \frac{\bar{x}_k^j}{A}$$

• If  $B = b_k$  then

$$\frac{dl}{db_k} = t_{.k} \sum_{j=1}^d \left( \frac{\bar{x}_k^j}{b_k^2} - \frac{A}{b_k} \right) \text{ and thus } \hat{b}_k = \frac{\sum_{j=1}^d \bar{x}_k^j}{\sum_{j=1}^d A}$$

• If  $B = b^j$  then

$$\frac{dl}{db^{j}} = \sum_{k=1}^{K} t_{.k} \left( \frac{\bar{x}_{k}^{j}}{(b^{j})^{2}} - \frac{A}{b^{j}} \right) \text{ and thus } \hat{b}^{j} = \frac{\sum_{k=1}^{K} t_{.k} \bar{x}_{k}^{j}}{\sum_{k=1}^{K} t_{.k} A}$$

• If B = b then

$$\frac{dl}{db} = \sum_{k=1}^{K} \sum_{j=1}^{d} t_{.k} \left( \frac{\bar{x}_{k}^{j}}{b^{2}} - \frac{A}{b} \right) \text{ and thus } \hat{b} = \frac{\sum_{k=1}^{K} \sum_{j=1}^{d} t_{.k} \bar{x}_{k}^{j}}{\sum_{k=1}^{K} \sum_{j=1}^{d} t_{.k} A}$$

Taking now the derivative with respect to A:

1. If  $A = a_k^j$ , then

$$\frac{dl}{da_k^j} = t_{.k} \left( (\overline{\log(x)})_k^j - \log(B) \right) - t_{.k} \Psi(a_k^j).$$

and thus

• if  $B = b_k^j \pmod{\text{gamma_ajk_bjk}}$ 

$$\begin{cases}
\Psi(\hat{a}_k^j) &= (\overline{\log(x)})_k^j - \log(\hat{b}_k^j) \\
\hat{b}_k^j &= \frac{\bar{x}_k^j}{\hat{a}_k^j},
\end{cases}$$
(29)

• if  $B = b_k \pmod{\text{gamma_ajk_bk}}$ 

$$\begin{cases}
\Psi(\hat{a}_k^j) = (\overline{\log(x)})_k^j - \log(\hat{b}_k) \\
\hat{b}_k = \frac{\sum_{j=1}^d \bar{x}_k^j}{\sum_{j=1}^d a_k^j}
\end{cases}$$
(30)

• if  $B = b^j \pmod{\text{gamma_ajk_bj}}$ 

$$\begin{cases} \Psi(\hat{a}_k^j) &= (\overline{\log(x)})_k^j - \log(\hat{b}^j) \\ \hat{b}^j &= \frac{\sum_{k=1}^K t_k \bar{x}_k^j}{\sum_{k=1}^K t_k a_k^j} \end{cases}$$
(31)

• if  $B = b \pmod{\text{gamma_ajk_b}}$ 

$$\begin{cases} \Psi(\hat{a}_{k}^{j}) = (\overline{\log(x)})_{k}^{j} - \log(\hat{b}) \\ \hat{b} = \frac{\sum_{j=1}^{d} \sum_{k=1}^{K} t_{.k} \bar{x}_{k}^{j}}{\sum_{j=1}^{d} \sum_{k=1}^{K} t_{.k} a_{k}^{j}} \end{cases}$$
(32)

2. If  $A = a_k$ , then

$$\frac{dl}{da_k} = t_{.k} \sum_{j=1}^d \left( (\overline{\log(x)})_k^j - \log(B) \right) - t_{.k} d\Psi(a_k).$$

and thus

• if  $B = b_k^j \pmod{\text{gamma\_ak\_bjk}}$ 

$$\begin{cases} \Psi(\hat{a}_k) &= \frac{1}{d} \sum_{j=1}^d \left( (\overline{\log(x)})_k^j - \log(\hat{b}_k^j) \right) \\ \hat{b}_k^j &= \frac{\bar{x}_k^j}{\bar{a}_k}, \end{cases}$$
(33)

• if  $B = b_k \pmod{\text{gamma\_ak\_bk}}$ 

$$\begin{cases} \Psi(\hat{a}_k) &= \frac{1}{d} \sum_{j=1}^d \left( (\overline{\log(x)})_k^j - \log(\hat{b}_k) \right) \\ \hat{b}_k &= \frac{\sum_{j=1}^d \bar{x}_k^j}{da_k} \end{cases}$$
(34)

• if  $B = b^j \pmod{\text{gamma\_ak\_bj}}$ 

$$\begin{cases}
\Psi(\hat{a}_k) = \frac{1}{d} \sum_{j=1}^d \left( (\overline{\log(x)})_k^j - \log(\hat{b}^j) \right) \\
\hat{b}^j = \frac{\sum_{k=1}^{K} t_{\cdot k} \bar{x}_k^j}{\sum_{k=1}^{K} t_{\cdot k} a_k}
\end{cases}$$
(35)

• if  $B = b \pmod{\text{gamma\_ak\_b}}$ 

$$\begin{cases} \Psi(\hat{a}_{k}) &= \frac{1}{d} \sum_{j=1}^{d} \left( (\overline{\log(x)})_{k}^{j} - \log(\hat{b}) \right) \\ \hat{b} &= \frac{\sum_{j=1}^{d} \sum_{k=1}^{K} t_{.k} \bar{x}_{k}^{j}}{d \sum_{k=1}^{K} t_{.k} a_{k}} \end{cases}$$
(36)

3. If  $A = a^j$ , then

$$\frac{dl}{da^j} = \sum_{k=1}^{K} t_{k} \left( (\overline{\log(x)})_k^j - \log(B) \right) - n \Psi(a^j).$$

and thus

• if  $B = b_k^j \pmod{\text{gamma_aj_bjk}}$ 

$$\begin{cases} \Psi(\hat{a}^{j}) = \frac{1}{n} \sum_{k=1}^{K} t_{.k} \left( (\overline{\log(x)})_{k}^{j} - \log(\hat{b}_{k}^{j}) \right) \\ \hat{b}_{k}^{j} = \frac{\bar{x}_{k}^{j}}{\hat{a}^{j}}, \end{cases}$$
(37)

• if  $B = b_k \pmod{\text{gamma_aj_bk}}$ 

$$\begin{cases}
\Psi(\hat{a}^{j}) = \frac{1}{n} \sum_{k=1}^{K} t_{.k} \left( (\overline{\log(x)})_{k}^{j} - \log(\hat{b}_{k}) \right) \\
\hat{b}_{k} = \frac{\sum_{j=1}^{d} \bar{x}_{k}^{j}}{\sum_{j=1}^{d} \hat{a}^{j}}
\end{cases}$$
(38)

4. If A = a, then

$$\frac{dl}{da} = \sum_{k=1}^{K} \sum_{j=1}^{d} t_{k} \left( (\overline{\log(x)})_{k}^{j} - \log(B) \right) - nd\Psi(a).$$

and thus

• if  $B = b_k^j \pmod{\text{gamma\_a\_bjk}}$ 

$$\begin{cases} \Psi(\hat{a}) = \frac{1}{nd} \sum_{j=1}^{d} \sum_{k=1}^{K} t_{.k} \left( (\overline{\log(x)})_{k}^{j} - \log(\hat{b}_{k}^{j}) \right) \\ \hat{b}_{k}^{j} = \frac{\bar{x}_{k}^{j}}{\hat{a}}, \end{cases}$$
(39)

• if  $B = b_k \pmod{\text{gamma\_a\_bk}}$ 

$$\begin{cases} \Psi(\hat{a}) = \frac{1}{nd} \sum_{j=1}^{d} \sum_{k=1}^{K} t_{.k} \left( (\overline{\log(x)})_{k}^{j} - \log(\hat{b}_{k}) \right) \\ \hat{b}_{k} = \frac{\sum_{j=1}^{d} \bar{x}_{k}^{j}}{d\hat{a}} \end{cases}$$
(40)

In the next sections, we will describe for some models the way to estimate A and B when  $A = a_k^j$ .

### B.1. First algorithm for the M Step of the gamma models

Among the twelve models, we can find six models from whom it is possible to estimate in a single pass of the Brent's method the value of A and then to estimate the value of B. For example for the gamma\_ajk\_bjk model, using (29) gives  $\hat{a}_k^j$  solution in a of the following equation

$$(\overline{\log(x)})_k^j - \Psi(a) - \log(\bar{x}_k^j) + \log(a) = 0$$

$$\tag{41}$$

whom solution can be found using Brent's method Brent (1973). Having found the estimator of the  $a_k^j$ , the estimator of  $b_k^j$  can be computed.

## B.2. Second algorithm for the M Step of the gamma models

For the other models we have to iterate in order to find the ML estimators. For example for the gamma\_ajk\_bj model, the set of non-linear equations (31) can be solved using an iterative algorithm:

- Initialization: Compute an initial estimator of the  $\mathbf{a}_k$ ,  $k = 1, \ldots K$  and  $\mathbf{b}$  using moment estimators.
- Repeat until convergence :
  - a step: For fixed  $b^j$  solve for each  $a_k^j$ , the equation:

$$\Psi(a) - (\overline{\log(x)})_k^j + \log(b^j) = 0.$$

- **b** step: Update  $b^j$  using equation (31).

This algorithm minimizes alternatively the log-likelihood in  $\mathbf{a}_k$ , k = 1, ..., n and in  $\mathbf{b}$  and converge in few iterations.

## Affiliation:

Serge Iovleff Univ. Lille 1, CNRS U.M.R. 8524, Inria Lille Nord Europe 59655 Villeneuve d'Ascq Cedex, France E-mail: Serge.Iovleff@stkpp.org URL: http://www.stkpp.org